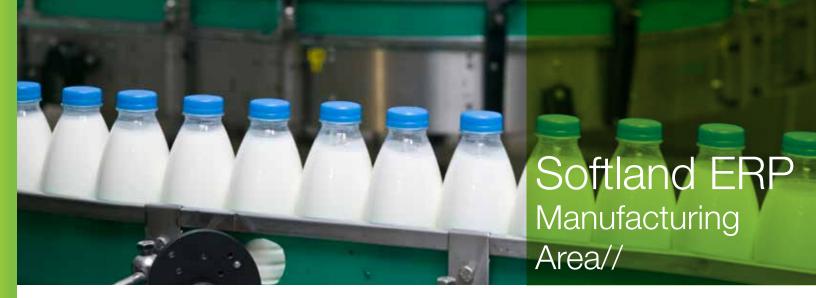

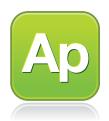

## Product Management Module

The Product Management module of Softland ERP's Manufacturing Area allows developing process flowcharts or manufacturing structures for the finished products of your company. Manufacturing structures are the basis to processing production orders in the Production and Costs module.

## Features:

- It allows items creation and modification using the same functionality provided in the Inventory module, including the definition of the items' qualitative and quantitative specifications.
- It provides the necessary facilities to design the manufacturing structures of the items produced by the company, as well as their appropriate monitoring and maintenance.
- It provides procedures for copying, deleting, approving or rejecting batch manufacturing structures, according to previously set filter parameters.
- It generates graphical flowcharts of manufacturing processes or structures.
- It automatically updates the standard unit cost of finished products.
- It provides multiple options on costing methods for manufacturing structures.
- It allows a detailed breakdown of production costs, such as materials, preparation and execution labor and factory indirect costs per structure and operation.
- Breakdowns of materials required in production orders and manufacturing structures.

- Costing of byproducts from the manufacturing structure operations.
- It groups operations through work cells.
- It displays the materials use in each stage of the manufacturing structure.
- It sequences the manufacturing structure operations.
- Suggestions and breakdown of manufacturing indirect costs and labor for each operation.
- Flexibility in adjusting the estimated cost of items when accessing inventories.
- It incorporates accounting entry parameters in the breakdown of implicit items in each transaction.
- It allows the option to indicate, at the manufacturing structures level, the customer information as a reference.
- It defines the items that can be replaced according to the user needs, so that production is not affected by the lack of raw material.
- Operations data display option (it allows the configuration of the data columns that the user wants to deploy) on the operations sequence screen, which avoids having to access the operation looking for specific data.

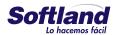

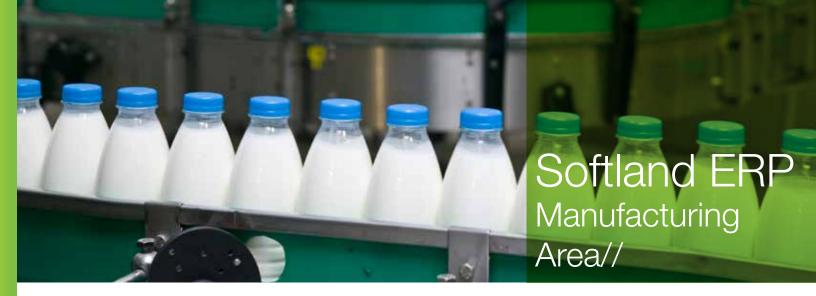

- It provides the option to graphically query both the list of materials that make up a finished item, and the materials linked to a particular component or raw material. It also provides a query for implosion of materials that allows the user to quickly and easily verify available quantities for both a finished item as well as its components.
- It has a series of reports that allow a broad overview of the manufacturing structures, related operations and factors, such as manufacturing structure reports, materials list, operations cost factors, operations cost, and materials explosion.
- It defines substitute items for raw materials, as well as
  the way such items are associated to the manufacturing
  structures linked to the raw materials, and the validity of
  this association, so that production does not stop in the
  absence of any raw material.
- It specifies the changes that will be caused by the generation of a new manufacturing structures version (e.g. changes in cost, time, recipes, dates and resources.)
- It allows categories definition that breakdown indirect manufacturing expenses, which may be associated with the manufacturing structures. Each category has a specific indirect cost defined (labor, variable or fixed manufacturing), measuring unit, apportionment rate to be applied, cost per unit, associated work cells and associated pairs cost center/financial account.

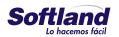